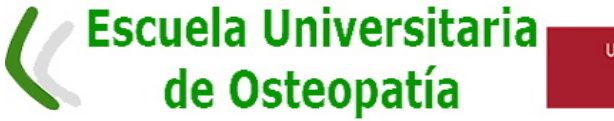

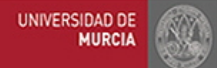

- 36.- **La resolución de dudas,** durante el desarrollo del examen, se realizará a través del **chat** de la sala de videoconferencia Zoom, preguntando únicamente al docente (véase punto 22).
- 37.- En las asignaturas con **navegación aleatoria de preguntas**, éstas aparecerán una a una, pero podrá ir hacia atrás y hacia adelante. Se debe recordar la importancia de dar a "Guardar" en cada respuesta. Si se cayera la conexión y no se hubieran guardado, el examen empezaría de cero con el tiempo que quede. Si se cae la conexión y se han ido guardando las respuestas, se vuelve al examen por la pregunta última que se guardó.

38.- **El examen se puede terminar antes de la hora oficial de finalización**. Tomada la decisión de terminar, el alumno o alumna pulsara en la herramienta Exámenes de AV "Enviar para calificar". Dará un mensaje cuando se haya enviado el examen. Si no se ha pulsado "Enviar para calificar", automáticamente se enviará una vez acabada la duración programada del examen. Inmediatamente después se saldrá de Zoom, previo aviso por Chat al profesorado de la asignatura con un mensaje del tipo "*soy xx xx xx (nombre y apellidos) y en este momento me salgo de Zoom*".

39.- HVGH HO DFFHVR D RRP 12 HVWSHUPLWGD Oa FRPKSFDFLV FRQ WDV SHUVRQV, sea en la sala Zoom o por medio de tlf. o redes sociales durante la realización de la prueba y si se constata por videovigilancia dará lugar a la conclusión inmediata del examen (véase punto 47).

#### 40.- El alumno o alumna tiene totalmente prohibido **grabar o hacer capturas FREGIOLODGCKWDVLGR USRDEOHXRKDDG**

41.- En caso de necesidad de **ausentarse de la pantalla** (por ej., ir al baño), VHGHEH REWQUODDSUREDFLyQHOGRFHQWYLJLODQGDUDDSDUDUVHGHODFIPDUD

42.- El tiempo disponible para la realización de la prueba no se detiene si el alumnado sale del examen involuntariamente (incidencia técnica con reconexión) o con permiso del profesor.

#### 43.- Si el profesorado lo considerase necesario, podría pedir a algún estudiante que muestre o comparta la pantalla de su ordenador con el sonido activado**.**

44.- En situaciones de presuntas conductas inadecuadas, los docentes pueden pedir **que se enfoque el escritorio** en el que se está realizando la prueba, para mostrar teclado y/o hojas manuscritas. También se puede requerir en cualquier momento al alumno o alumna que muestre a la webcam las hojas en las que responde.

45.- En caso de exámenes escritos **en papel**, las hojas de repuestas manuscritas deben guardarse como evidencia material ante cualquier problema o revisión.

46.- El hecho de que el examen sea NO PRESENCIAL no exime al alumnado del deber de cumplir las normas y reglas propias de una evaluación. En particular, se debe evitar abandonar el sitio (salvo permiso del profesor), hablar con terceros y no dejar de atender cualquier requerimiento que los profesores le hagan durante la realización del examen.

47.- Los alumnos o alumnas **que copien o cometan fraude en el desarrollo del examen** obtendrán una calificación de **suspenso** y podrá ser objeto de sanción previa apertura de expediente disciplinario ante los organismos universitarios procedentes (art. 23, Reglamento Convocatorias, Evaluación y Actas).

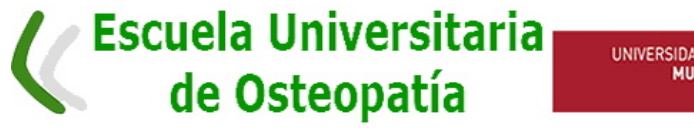

# UNIVERSIDAD DE

#### **d) Abandono voluntario durante el examen**

- 48.- Se produce al salirse el o la estudiante de Zoom. La voluntaria salida de la aplicación o desconexión de la cámara, producidas **durante los primeros 15 minutos**, equivalen al abandono voluntario de la prueba y determinarán la calificación de No Presentado siempre y cuando sea comunicado al profesorado, de manera inmediata, mediante mensaje AV y además por Chat de Zoom.
- 49.- Si finaliza el examen en AV **pasados los 15 minutos**, y aunque sea antes de la hora oficial de finalización del examen, la calificación será la obtenida con lo realizado y constatado por la herramienta Exámenes hasta salir de AV, pudiendo entonces salir de Zoom, avisando de la salida mediante aviso por Chat al profesorado de la asignatura con un mensaje del tipo "*soy xx xx xx (nombre y apellidos) y en este momento me salgo de Zoom*".

## Examen para estudiantes con necesidad de adaptaciones

- 50.- Aquellos estudiantes con discapacidad o necesidades educativas especiales serán atendidos y su examen adaptado de acuerdo con la información suministrada al profesorado de la asignatura por el Servicio de Atención a la Diversidad y Voluntariado (ADYV, [http://www.um.es/adyv/\)](http://www.um.es/adyv/). El tratamiento de la información sobre este alumnado, en cumplimiento con la LOPD, es de estricta confidencialidad.
- 51.- Se programará el tiempo extra recomendado en los informes de ADYV para estudiantes que tengan derecho al mismo, y se acordará previamente con cada estudiante cómo se llevará a cabo la adaptación adecuada a sus necesidades, con el visto bueno del servicio ADYV.
- 52.- Los alumnos o alumnas participantes en el sistema *English Friendly Course* realizarán su examen en inglés si así lo han solicitado con quince días de antelación a la fecha de examen.

# Revisión de exámenes tras la publicación de las notas

- 53.- Para el proceso de revisión en contexto online, el profesor o profesora podrá elegir uno de los dos procedimientos siguientes:
	- Mediante la creación de una "tarea" en el AV denominada "Revisión de calificaciones", que facilita la revisión asíncrona mediante espacios para alegaciones y respuestas.
	- Cuando la revisión a través de la herramienta Tarea no sea satisfactoria para docente o estudiante, se podrá habilitar la revisión mediante videoconferencia.

# **Información sobre Protección de Datos en el contexto de exámenes online**

## **a) En relación con la visualización del examen sin grabación (exámenes tipo test y exámenes escritos)**

54.- Esta prueba de evaluación será objeto de visualización remota con la finalidad de verificar la identidad del estudiante, supervisar el normal desarrollo de la prueba y asegurar los derechos de evaluación y constancia de la realización de la misma. Asimismo, se recuerda que el profesorado puede solicitar la exhibición de un documento de identificación. La prueba no será grabada.

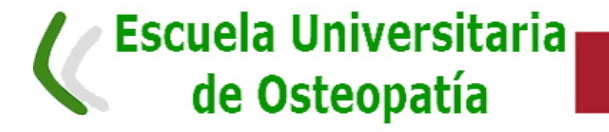

- UNIVERSIDAD DE
- 55.- Cada estudiante es responsable de asegurar el espacio de visionado y, por tanto, de evitar la aparición de terceras personas o de las circunstancias del lugar donde se desarrollará la prueba. La Universidad de Murcia no se hace responsable de la captación incidental de imágenes o voces de terceras personas, ni de las condiciones en que se encuentre la estancia desde donde se realice la prueba, que puedan afectar a la vida privada, la imagen o el honor.
- 56.- El tratamiento de los datos únicamente puede ser llevado a cabo por la Universidad de Murcia utilizando los medios oficiales que esta ha dispuesto, de manera que no se autoriza la realización de grabaciones, difusiones o publicaciones de las pruebas de evaluación. Será, por tanto, la propia Universidad de Murcia quien adopte las medidas para garantizar el derecho de grabación y la conservación de las pruebas.

## **b) En relación con la grabación de pruebas orales y defensas públicas TFM ante Tribunal**

- 57.- Esta prueba de evaluación será objeto de grabación con la finalidad tanto de verificar la identidad del estudiante como para garantizar los derechos de evaluación y revisión. Asimismo, se recuerda que es necesario disponer de un documento de identificación cuya exhibición puede ser requerida.
- 58.- Cada estudiante es responsable de asegurar el espacio de visionado/grabación y, por tanto, de evitar la aparición de terceras personas o de las circunstancias del lugar donde se desarrollará la prueba. La Universidad de Murcia no se hace responsable de la captación incidental de imágenes o voces de terceras personas, ni de las condiciones en que se encuentre la estancia desde donde se realice la prueba, que puedan afectar a la vida privada, la imagen o el honor.
- 59.- El tratamiento de los datos únicamente puede ser llevado a cabo por la Universidad de Murcia utilizando los medios oficiales que esta ha dispuesto, de manera que no se autoriza la realización de grabaciones, difusiones o publicaciones de las pruebas de evaluación. Será, por tanto, la propia Universidad de Murcia quien adopte las medidas para garantizar el derecho de grabación y la conservación de las pruebas.

### **c) En relación con a la publicación de las calificaciones en el Aula Virtual**

60.- Se recuerda que la publicación de las calificaciones tiene lugar únicamente con la finalidad de comunicar el resultado del proceso de evaluación y facilitar el ejercicio del derecho de revisión. No se admite, por tanto, su utilización para otras finalidades fuera del ámbito estrictamente académico ni su difusión o publicación bajo ningún concepto.

# Normativa de la Universidad de Murcia en la que se basa esta Guía

- 61.- Reglamento que rige la normativa para los exámenes online de las convocatorias de junio y julio 2020 [\(aprobado en Consejo de Gobierno el 8-5-2020\). Véase en](https://www.um.es/documents/13951/52542/2020-05-08-SG+Reglamento+extraordinario+adaptaci%C3%B3n+evaluaci%C3%B3n+y+revisi%C3%B3n+%28COPIA%29.pdf/)  https://www.um.es/documents/13951/52542/2020-05-08- [SG+Reglamento+extraordinario+adaptaci%C3%B3n+evaluaci%C3%B3n+y+revisi%C3%B3n](https://www.um.es/documents/13951/52542/2020-05-08-SG+Reglamento+extraordinario+adaptaci%C3%B3n+evaluaci%C3%B3n+y+revisi%C3%B3n+%28COPIA%29.pdf/) [+%28COPIA%29.pdf/](https://www.um.es/documents/13951/52542/2020-05-08-SG+Reglamento+extraordinario+adaptaci%C3%B3n+evaluaci%C3%B3n+y+revisi%C3%B3n+%28COPIA%29.pdf/)
- 62.- Información sobre tratamiento de datos personales derivados de la realización y supervisión de las diferentes pruebas evaluadoras (13-5-2020). Véase en [https://www.um.es/documents/13951/17547066/NotaProteccionDatosFacPsiDelegad](https://www.um.es/documents/13951/17547066/NotaProteccionDatosFacPsiDelegadoRectorProtDat20200513.pdf/) [oRectorProtDat20200513.pdf/](https://www.um.es/documents/13951/17547066/NotaProteccionDatosFacPsiDelegadoRectorProtDat20200513.pdf/)
- 63.- Plan de Contingencia del centro V2.0-COVID-19. Aprobado en Consejo de Gobierno el 29 de abril de 2020 y en Junta de Facultad el 21-4-2020. Véase en

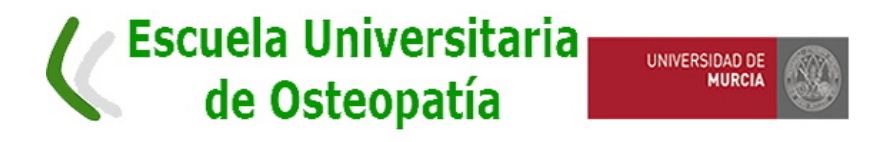

[https://www.um.es/documents/13951/17489804/Todo-PdC2\(evaluacion\)-FacultadPsicologia-](https://www.um.es/documents/13951/17489804/Todo-PdC2(evaluacion)-FacultadPsicologia-20200424d.pdf/)[20200424d.pdf/](https://www.um.es/documents/13951/17489804/Todo-PdC2(evaluacion)-FacultadPsicologia-20200424d.pdf/)

64.- Reglamento de Convocatorias, Evaluación y Actas (12-4-2011). En

[https://www.um.es/sabio/docs-cmsweb/novedades-isen/reglamento-convocatoria-evaluacion](https://www.um.es/sabio/docs-cmsweb/novedades-isen/reglamento-convocatoria-evaluacion-actas.pdf)[actas.pdf](https://www.um.es/sabio/docs-cmsweb/novedades-isen/reglamento-convocatoria-evaluacion-actas.pdf)